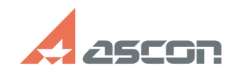

## **Замена ключей при обновлении н[..] Самена ключей при обновлении н[..] Самена Самена Ключей при обновлении н[..]**

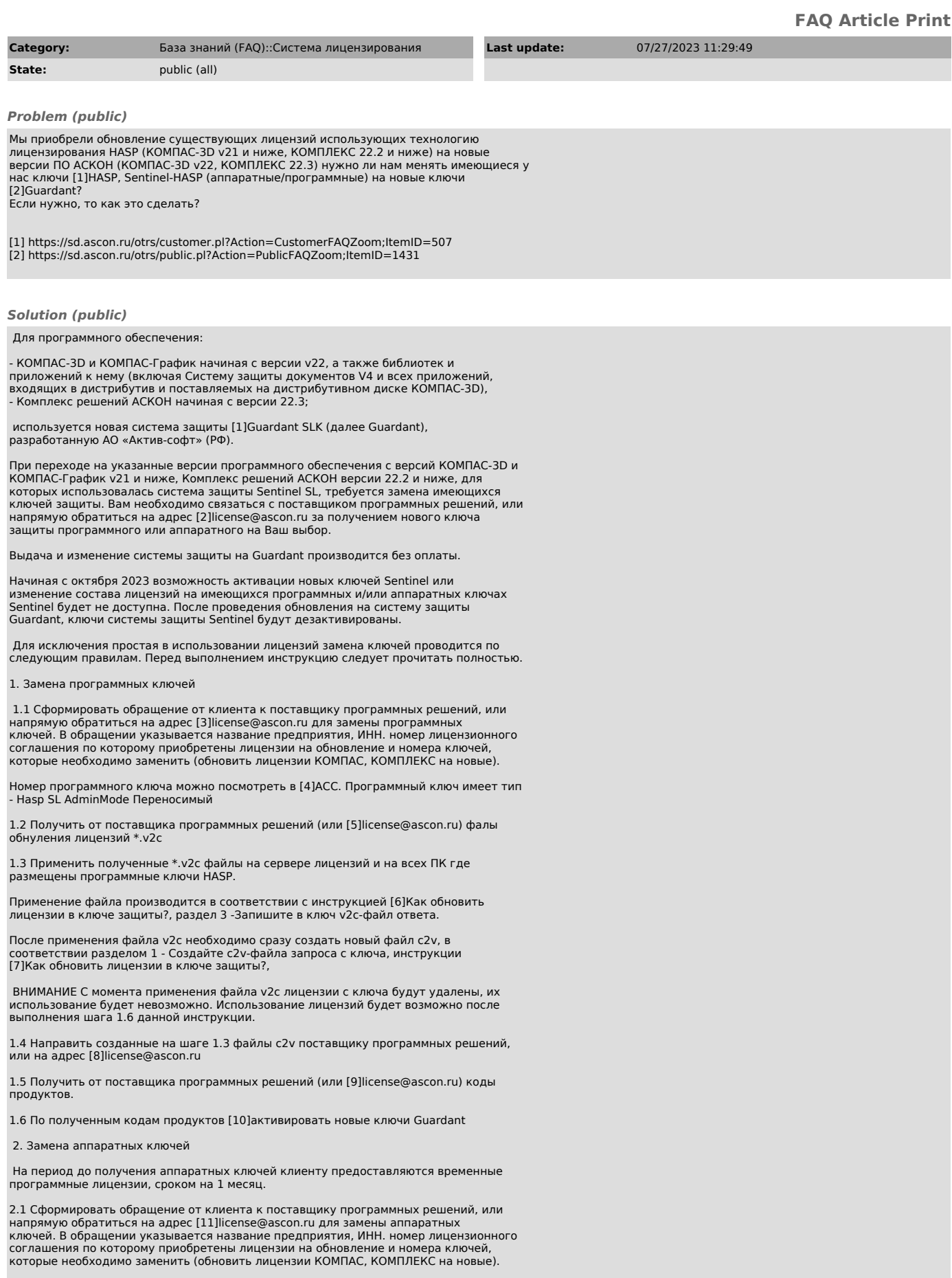

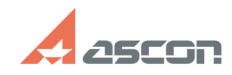

## **Замена ключей при обновлении н[..] Видимания со продажения со продаж** 07/16/2024 11:35:44

Номер аппаратного ключа нанесен на его корпус, а также можно посмотреть в [12]ACC. Программный ключ имеет тип - HL (Hasp, Sentinel).

В обращении запросить предоставление временны программных ключей на период замены аппаратных ключей.

2.2 Получить от поставщика программных решений (или [13]license@ascon.ru) коды продуктов для активации временных ключей Guardant и фалы обнуления лицензий \*.v2c для ключей HASP.

2.3 По полученным кодам продуктов [14]активировать временные программные ключи Guardant.

2.4 Применить полученные \*.v2c файлы на сервере лицензий и на всех ПК где размещены программные ключи HASP.

Применение файла производится в соответствии с инструкцией [15]Как обновить лицензии в ключе защиты?, раздел 3 -Запишите в ключ v2с-файл ответа.

После применения файла v2c необходимо сразу создать новый файл c2v, в<br>соответствии разделом 1 - Создайте c2v-файла запроса с ключа, инструкции<br>[16]Как обновить лицензии в ключе защиты?, Перепрошивка единовременно.

2.5 Направить созданные на шаге 2.4 файлы c2v поставщику программных решений, или на адрес [17]license@ascon.ru указав почтовый адрес, контактное лицо и телефон для отправки аппаратных ключей.

 2.6 Аппаратные ключи отправляются прошитыми и после получения готовы к использованию.

- [1] https://sd.ascon.ru/otrs/public.pl?Action=PublicFAQExplorer;CategoryID=220 [2] mailto:license@ascon.ru
- 
- 
- [3] mailto:license@ascon.ru [4] https://sd.ascon.ru/otrs/public.pl?Action=PublicFAQZoom;ItemID=576
- [5] mailto:license@ascon.ru [6] https://sd.ascon.ru/otrs/public.pl?Action=PublicFAQZoom;ItemID=455
- [7] https://sd.ascon.ru/otrs/public.pl?Action=PublicFAQZoom;ItemID=455 [8] mailto:license@ascon.ru
- [9] mailto:license@ascon.ru
- [10] https://sd.ascon.ru/otrs/public.pl?Action=PublicFAQZoom;ItemID=1485
- [11] mailto:license@ascon.ru
- [12] https://sd.ascon.ru/otrs/public.pl?Action=PublicFAQZoom;ItemID=576
- [13] mailto:license@ascon.ru
- [14] https://sd.ascon.ru/otrs/public.pl?Action=PublicFAQZoom;ItemID=1485
- [15] https://sd.ascon.ru/otrs/public.pl?Action=PublicFAQZoom;ItemID=455 [16] https://sd.ascon.ru/otrs/public.pl?Action=PublicFAQZoom;ItemID=455
- [17] mailto:license@ascon.ru